# **cronapi.database.Operations.getActiveData**

## Obter objeto da fonte de dados

Retorna o objeto do registro (ou linha) em que o cursor do banco de dados se encontra no momento da execução.

## Parâmetros de Entrada

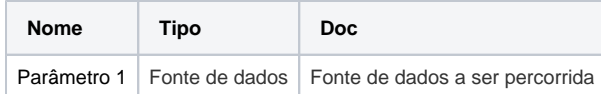

#### Retorno

Retorna uma objeto da fonte de dados.

### Compatibilidade

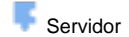

### Exemplo

A função abaixo em destaque obtém o objeto do registro, em que o cursor está posicionado no momento, contido na fonte de dados **result.**

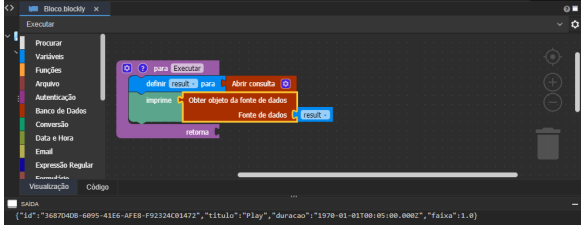

#### **Cursor**

Um cursor é nada mais que um controle para se deslocar sobre os registros de um banco de dados.

Para saber mais sobre cursores, clique [aqui](https://pt.wikipedia.org/wiki/Cursor_(banco_de_dados)).